## **Download free Adobe Photoshop CS5 Hacked {{ lAtest release }} 2022**

Installing Adobe Photoshop is easy, and it's not all that different from installing any other software. First, you need to go to the Adobe website and click on the version of Photoshop that you want to install. Once you have the download, open the file and follow the on-screen instructions. Once the installation is complete, you need to crack Adobe Photoshop. To do this, you need to download a crack for the version of Photoshop that you want to use. Once you have the crack, open the file and follow the instructions to apply the crack. After the patching process is complete, the software is cracked and ready to use.

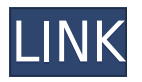

Adobe now has a new toolset for managing your project plan. The AI-driven toolset can bring data from your tool to Adobe Bridge, where you can drill-down into it (like a spreadsheet when, if you need to, you can see more column level detail directly in Bridge — and you can do things like add my business to your To Do list right in Bridge).

Photoshop also overlooked some features that businesses and creative professionals need, though. I agree, the two-step workflow is a blessing. However, I think there's a gap now between the new "quick" panel and the "full-blown" panel. The new Elements Photo app on the other hand is a nice addition that could be expanded on. We still need better desktop image optimization, though, as well as the ability to work on multiple images simultaneously. For instance, you can currently share your final image with the desktop version while you continue working on other images on-screen.

This new Photoshop is still as great as the last one, if not even better, providing you only have a fast enough machine to run it thoroughly. But be warned: while the new version is indeed much faster loading and running, it does not always feel that way. There's no doubt that you gain a huge amount in terms of capability with this version, and by any means, it is a must-have for anyone serious about image editing or photography. On the other hand, most professional photographers still prefer the older version, and some minor restraint work is needed in order to get the most out of Photoshop CC. Still, there are a few nice new features we've not had until now.

## **Adobe Photoshop CS5Hacked Keygen For (LifeTime) Windows 2023**

I want to stress that this is the way we want things to be. If you're a professional photographer and

you would like to work on your image for a living then you should be able to purchase other software that help you improve your skills and be greatly rewarded for your hard work. This means that you can cut out any company if they have the same features as the Adobe program or better. Over the next few years we will be working to launch a ton of new tools and see how exciting it is for us to offer this for as many artists as possible. The best thing is that with Student and Teacher you have access to every tool available to you when using Photoshop Camera. This means that you are not locked into just one app. You will be able to use your iPhone or iPad to edit no problem and the app also has brilliant filters that will inspire you to move to a photo editing device. This is how the Creative Cloud should be and we want to give you the tools to make sure that the environment is safe for you to explore every possibility out there. Please let us know if you have any questions at least in the comments section below.

Adobe Photoshop lets you do the following:

- Adjust color, exposure, saturation, and other image elements.
- Place, crop, and change the size of an image.
- Add text and other special effects.
- Easily retouch and composite images.

Photoshop is a very complex graphics program that produces realistically rendered images. The program is versatile and compatible with any format of digital images – including video, audio, video, web graphics, and mobile – because Photoshop is the leading image-editing software platform. Earlier versions of the software were designed specifically for professionals working in print, but today's version is an all-purpose tool for the digital photographer or anyone who produces graphics.

e3d0a04c9c

## **Download Adobe Photoshop CS5Keygen Full Version Windows 10-11 64 Bits 2023**

Adobe has also launched the new Adobe Family License, which helps families share photos and collaborate while preserving ownership. The Family License is a new subscription fee for Adobe Creative Cloud that allows up to six individual family members to share their photos and collaborate with others within the family. More than 25 years after its initial debut, Photoshop remains the world's best photo retouching tool and continues to evolve over the years. The new features, announced today, are a result of Adobe's deep commitment to being a leader in the creative software industry. Adobe's new feature additions are designed to streamline the editing process, make some features easier to use, and make skills and tools smarter. The new features and capabilities, which are in beta testing now and available in Photoshop CC and CS6, can be found here: Adobe Photoshop Creative Cloud features Adobe continues to make its content and services accessible to all by leveraging the latest technology advancements, including our hardwareaccelerated Canvas, AI-powered tools and emerging technologies such as machine learning and deep learning in Photoshop CC and AI-driven features coming in the future. Within this content commitment, we are developing our own hardware-accelerated graphics processing units (GPUs) in order to create more efficient and effective graphics editing solutions. Adobe is committed to being a leader in the creative software industry by providing the most essential tools at the best possible value to its customers. We are committed to providing the best experience for our customers and are dedicating resources to ensuring an optimal end-to-end user experience that is constantly evolving.

how to download photoshop cs6 for free full version 2020 photoshop cc 2020 free download full version lifetime photoshop 2020 free download full version mac adobe photoshop latest full version free download adobe photoshop 2021 latest version free download adobe photoshop for windows 10 latest version free download photoshop free latest version download adobe photoshop latest version free download windows 7 adobe photoshop latest version free download windows 10 photoshop latest version 32 bit free download

**Adobe Photoshop 'CS5 Extended', 'CS5.5** – These versions are definitely the most stable ones in the series, sport recognition tools, animation and calibration options, better color correction and new features such as the one called auto-White Balance, that enables the tool to use colors from a specified white colors to auto-white balance the picture. The two also have better filters: there is a custom/filters menu that includes three new filter sections; and the vintage filter is now easier than ever to use. Adobe Photoshop - A Complete Course and Compendium of Features is your guide to creating, editing, and enhancing images and designs in Adobe Photoshop. Whether you're retouching a photograph, making a simulated chalk drawing, or creating a composite photo with a 3D drawing, Photoshop is the tool for you – and this book will teach you what you need to know. **Adobe Photoshop Essentials –** Adobe Photoshop Essentials is a Complete Guide to Adobe Photoshop, and a step by step guide covering the core features to know and explore. With the help of this book, you will be able to master the most popular features of Photoshop. This book covers every aspect of using Adobe Photoshop for designing. Beginning with some basics, the book will teach you how to work with layers, brushes, and color, along with all other essential aspects of an image editing software. Adobe Photoshop Essentials - A Complete Guide to Adobe Photoshop, and a step by

step guide covering the core features to know and explore. With the help of this book, you will be able to master the most popular features of Photoshop. This book covers every aspect of using Adobe Photoshop for designing. Beginning with some basics, the book will teach you how to work with layers, brushes, and color, along with all other essential aspects of an image editing software.

The flexibility of the layers in the composition is what really makes it possible for designers to use Photoshop to create complex designs, which are impossible to create using other applications. This feature is called as the "just-in-time" concept. The concept of "just-in-time" allows designers to modify and edit the images at any time. A change in a background, image, or any other media is always included only in the specific layer that you want to update, not in all layers. You can edit even if you are rearranging the layers. Photoshop is probably the most popular image editor when it comes to editing images. Although other editors are not as advanced as Photoshop, but they have made lot of updates and changes over the last 10 years. The Photoshop CC is the most recent version of the software and it comes with many new features. Photo-realistic drawing is one of the best features that Photoshop offers to its users. To get the best details and look, the software needs to work on a large canvas and to create a refined image, Photoshop must perform numerous brushes, objects, layers, and effects simultaneously. The best part is that you can make a photo realistic drawing or painting in just a few clicks. Motion blur is another great feature that lets you blur an image completely. So, if you want to get a blurred image in Photoshop, then the best method is to apply motion blur. The time when motion blur was absent in Adobe products is long gone. However, this feature is best to be applied for splash screens, logos, and other illustrations.

<https://zeno.fm/radio/last-xp-v23-iso-download> <https://zeno.fm/radio/solucionario-de-transferencia-de-calor-jose-manrique> <https://zeno.fm/radio/logiciel-pl7-pro-telecharger-gratuit-schneider> <https://zeno.fm/radio/pipeflow-expert-2016-v7-40-crack> <https://zeno.fm/radio/elder-scrolls-v-skyrim-language-pack-english>

Adobe Photoshop's grid feature allows users to convert several images into a grid and easily crop multiple images efficiently. It also holds an excellent place across the top of grids like the crop tool and the Navigator panels provide access to CommonPaint tools, the Levels panel and adjustment brushes. These tools below lag a bit in terms of speed, sure. But quality is not an issue in these apps. As the best among these tools, they're worth every penny. Adobe Photoshop features a new toolset for setting up and optimizing desktop computers as well as for the hardware and software used. Graphics JPEG Support allows editing, processing and creating photo-quality digital images on slower computers. Scalable Vector Graphics (SVG) includes better support for layers, live dimensions and vector paths for non-photorealistic and digital transformations, such as painting, illustration, cartooning and more. The update also improves image editing using Crop, CropRotate, CropRotateReplace, CropLive, StretchToFit and AutoTone. The new update also includes greater benefits for multi-managing large collections of images, in addition to the copy-paste and drag-anddrop features included in previous versions. Photoshop users have the ability to save copies of the current document, select and match a similar image in the collection and use search tools to find existing images in the cloud. Another notable feature of the update is the ability to print a virtual 3-D model or graphical rendering of an image on paper, with the 3-D objects in real size. Users can also use the new software to create a 3-D project from photos and create photo-realistic designs that a 3- D scanner can read. The new update also has the most powerful adjustments such as Layer Styles, which combines a lot of control in a single tool. The Layer Styles can be used on text, shapes,

photos, paths and solid colors. People can also create mattes, filters, overlays and even add multilayers. The ability to use them gives the best of Photoshop and Photoshop Elements.

You've probably been tempted to scale a digital photo or vector graphic to fit your liking on a website or Facebook post and it's definitely a great idea, but to get the optimum resolution you need to work with raster images and not vector. If you want to let your website or blog post recipients see each individual component in your work, create it all as a raster image and then use a resizing tool like Irfanview or Photoshop. This way, a higher quality image will load faster and your visitors will also appreciate the file size. Photoshop makes it easy to scale a single image or a batch of images to any size while maintaining their original resolution. To increase a photo resolution, select from the menu bar, choose Image > Image Size. Photoshop offers two preset options ( that, respectively, reduces or increases the size of the image to make it fit your page ) or you can manually choose an option from the Preset drop-down menu. To increase a single photo, drag the Slider to increase its resolution; these are the autoposition sliders. Text, shapes and other objects can be copied and pasted directly from other files. This is called "File Generate" and is handy for efficiently placing multiple design elements on the same page. Select the object or objects you want to move into a new image and choose File > Generate from File. There are two ways to copy and paste objects from a Word document or other document type: drag and drop or done from the menu bar. You can drag your file as a jpeg onto a new image to paste into Photoshop. To paste content from a Word file, choose File  $>$  Place or press Ctrl + Shift + Alt + C.